## Flowchart about the certificate for transferable skills etc.

\*\*All students are required to complete the procedures below as well as the degree application. Be sure to start preparation about 1 month before starting the degree application.

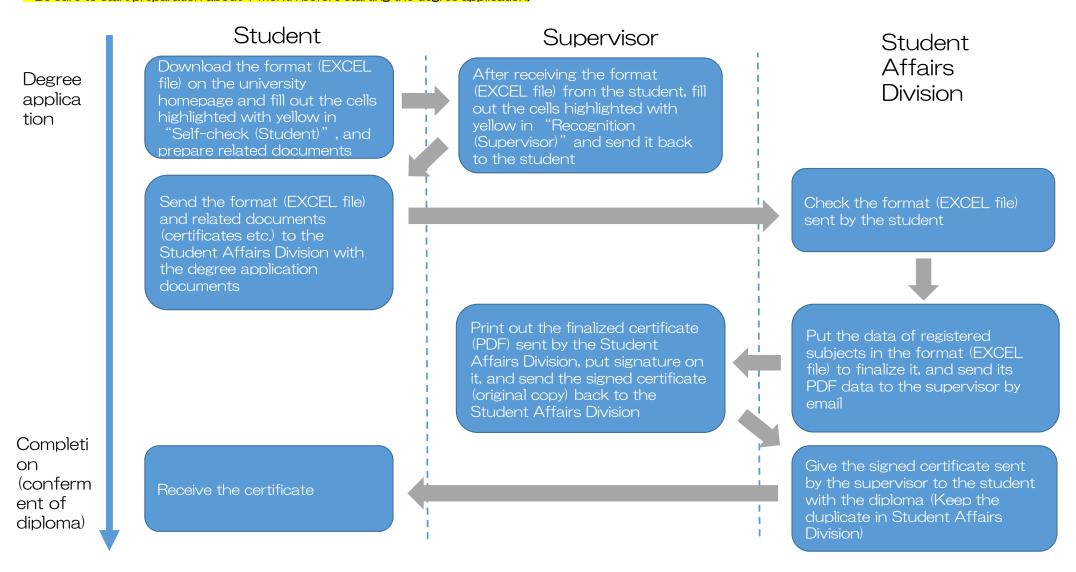